## **KAPITOLA 1**

## **Instalace**

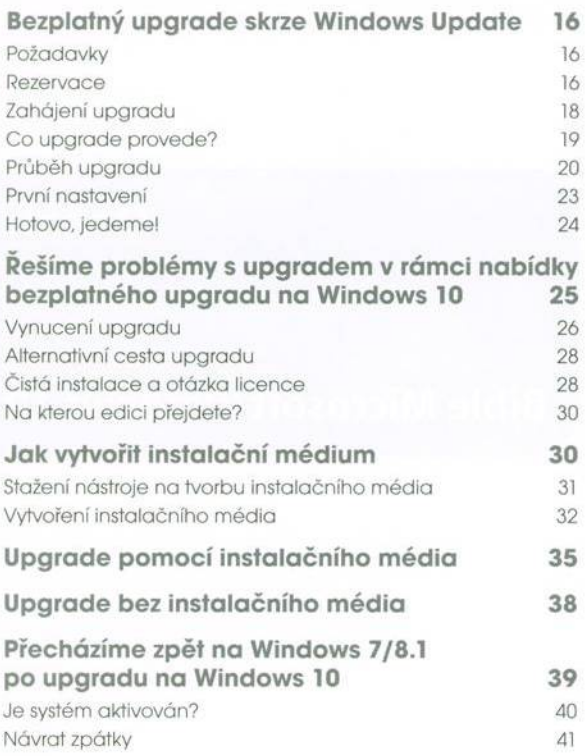

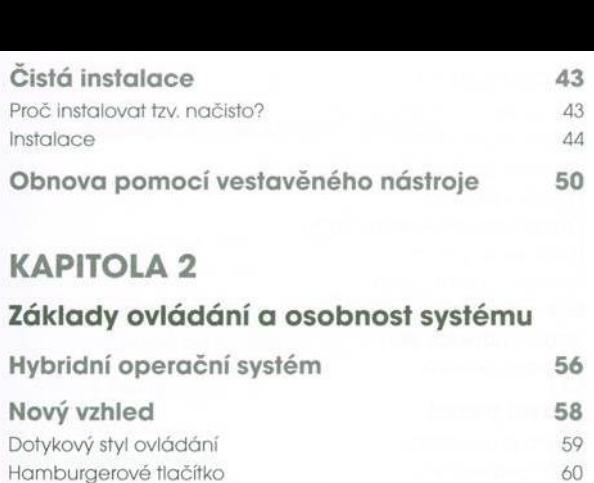

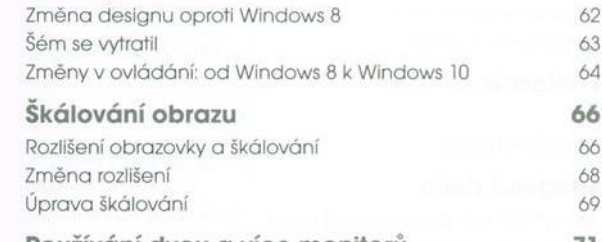

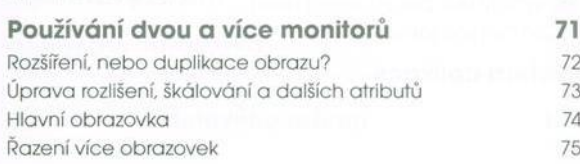

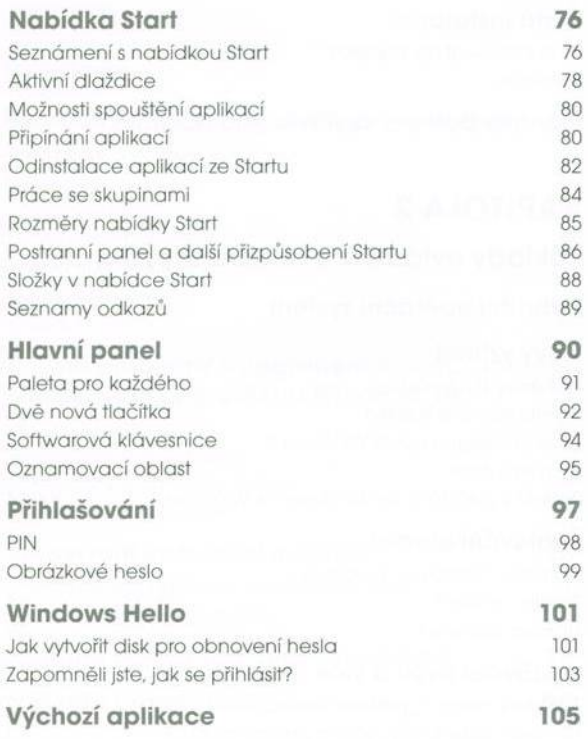

## **KAPITOLA З**

## **Režim klasické pracovní plochy**

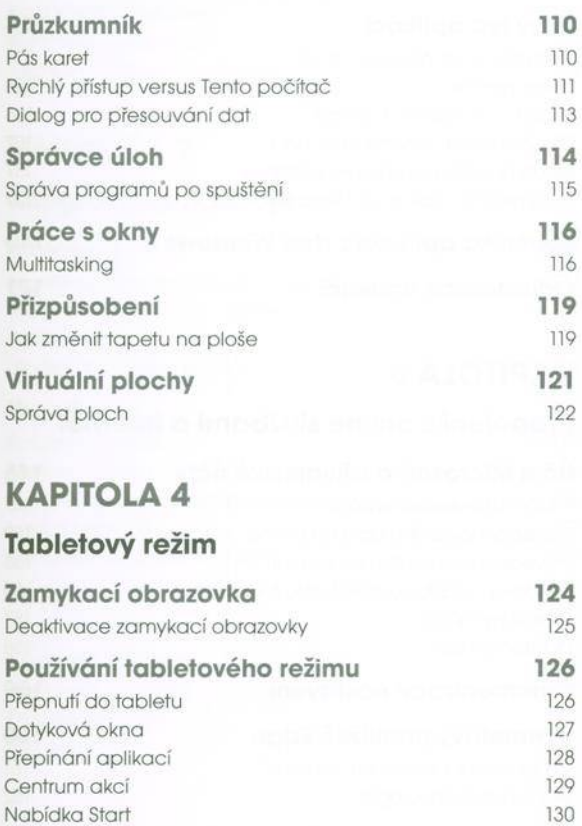

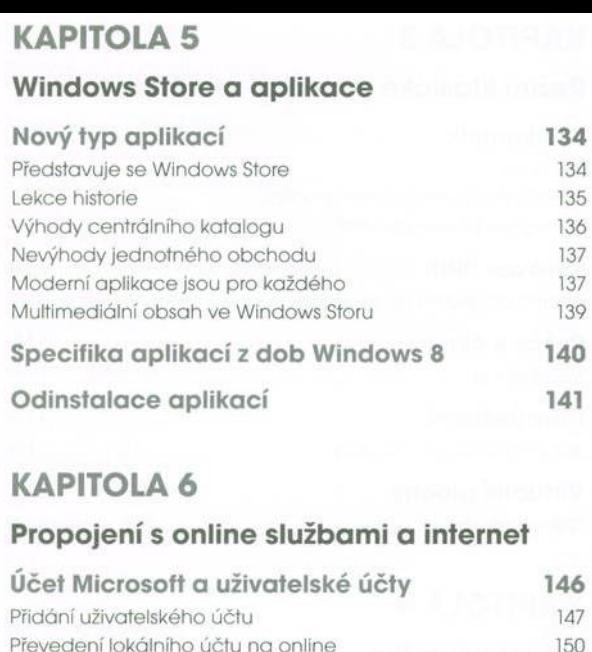

Převedení online účtu na lokální 153 Windows vyžadují ověření účtu Microsoft 155 Změnit typ účtu 157 Odstranění účtu 158 Synchronizace nastavení 159 Internetový prohlížeč Edge 160 Co se stalo s Internet Explorerem? 161 Staronová technologie 162

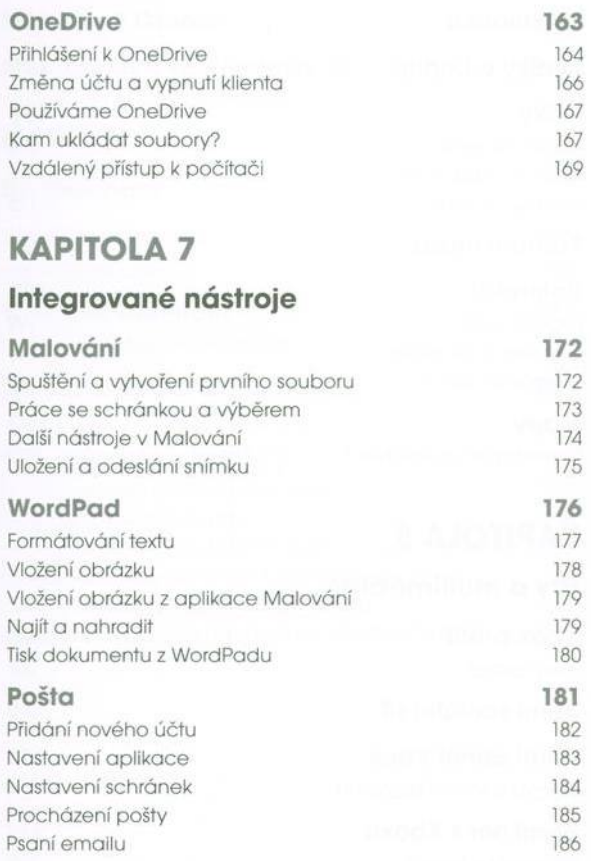

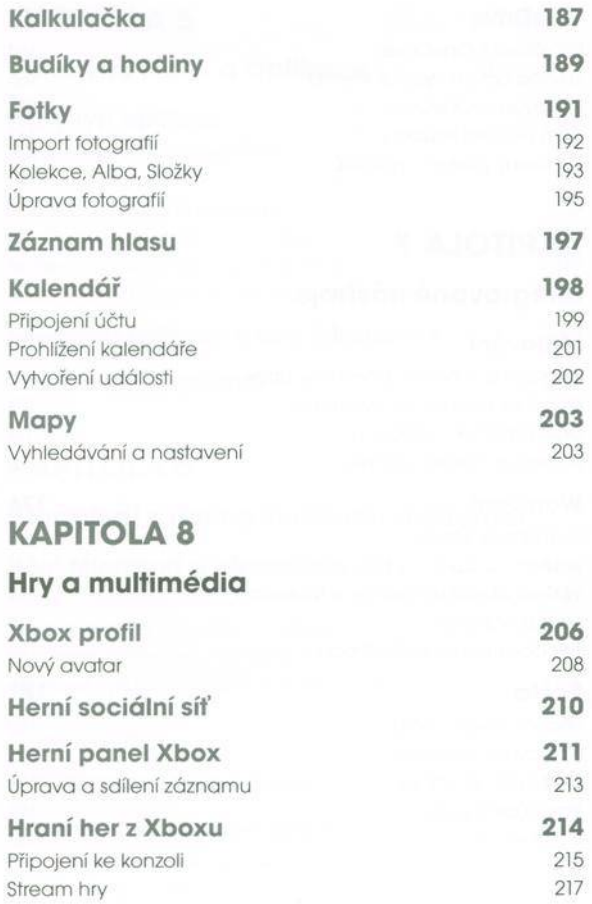

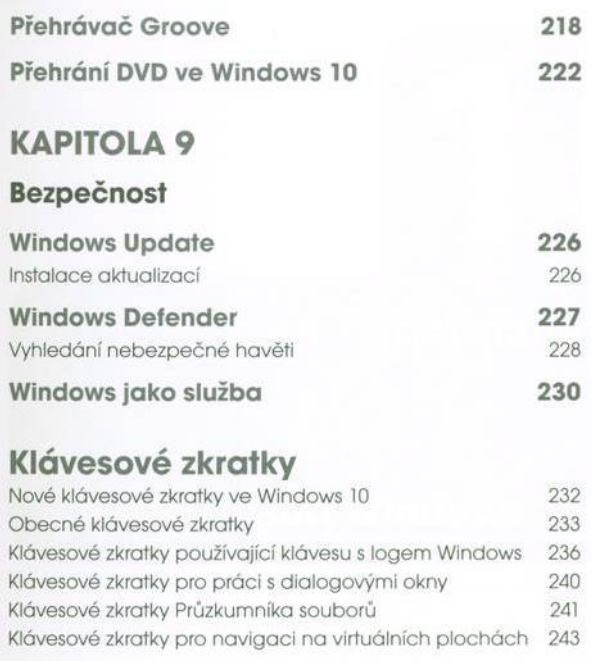